## **4.20 Common (and subtle) mistakes in update algorithms**

• **Measure factors:** Note that the detailed balance condition is correctly written in terms of probabilities:

$$
\frac{W_f(\phi \mapsto \phi')}{W_f(\phi' \mapsto \phi)} = \frac{p_{\text{eq.}}(\phi')}{p_{\text{eq.}}(\phi)} = e^{(H(\phi) - H(\phi'))/k_B T}
$$

The second equality is true only if  $p(\phi) \propto e^{-H(\phi)/k_BT}$ . We have implicitly assumed this for most of the discussion in this section, but this is not always the case!

As a simple example consider variables  $(x, y)$ , with distribution  $p(x, y) \propto$  $e^{-H(x^2+y^2)/k_BT}$ . Now, one might want to use polar coordinates  $(r, \theta)$  instead. Now

$$
p(x, y) dx dy = p(x, y) r dr d\theta \equiv p(r, \theta) dr d\theta \Rightarrow p(r, \theta) \propto r e^{-H(r^2)/k_B T}
$$

The Jacobian factor  $r$  follows the Boltzmann factor everywhere.

Thus, for example, if we do restricted Metropolis update

 $r \to r' = r + S(X - 0.5)$ 

where X is a uniform random number in interval  $[0,1]$ , this is accepted with the probability

$$
p_{\text{accept}}(r \mapsto r') = \min\left(1, \frac{r'e^{-H(r'^2)/k_BT}}{re^{-H(r^2)/k_BT}}\right)
$$

It is important to keep track of the correct measure (Jacobian) factors!

Excercise: how would you update a 3-dim. vector  $\vec{v}$  which is restricted to unit length (i.e. traces a surface of 2-sphere) and which has interaction energy  $H =$  $-\vec{v} \cdot \vec{c}$ , with some constant vector  $\vec{c}$ ? The measure is assumed homogeneous on the 2-sphere.

- **Adjustable Metropolis scale:** Metropolis updates have adjustable scale factor. This can be automatically tuned by the update algorithm to acceptance  $\sim 60\%$ , for example. However, this tuning must not happen during measurements, or it can ruin the detailed balance. Thus, automatic tuning should be done only in the "thermalisation" phase.
- **Other tunables in updates/measurements:** Like the Metropolis scale, adjusting some other tunables (e.g. the measurement interval) on the fly lead to incorrect sampling. These have to be done before the measurements are taken.

## **5 Particles in a potential**

Let us consider a case where a set of particles interact with a 2-particle potential  $V(\vec{r}_1 - \vec{r}_2)$ . For concretness, let us assume 2 dimensions. We can take the potential to be a long-range Coulomb potential with a "hard core"-like repulsion, for example,

$$
V_{ij} = \frac{q_i q_j}{|\vec{r_i} - \vec{r_j}|} + \frac{1}{|\vec{r_i} - \vec{r_j}|^8}
$$

where  $q_i \pm 1$  are the charges of the particles. We put this system in a heat bath, i.e.

$$
Z = \int \prod_{i=1}^{N} [d\vec{r_i}] \exp\left[-\frac{1}{T} \sum_{i < j} V_{ij}\right]
$$

(in dimensionless units). This is a simple model for ionic crystal ↔ liquid ↔ gas transition.  $\frac{0}{2}$   $\frac{2}{4}$   $\frac{4}{6}$ 

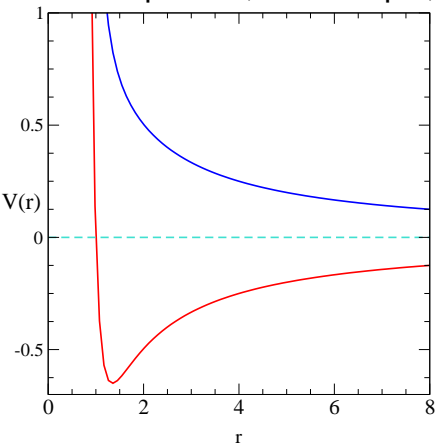

Note that we neglect here the kinetic energy (and equation of motion) of the particles. Thus, this corresponds to a particle system in a heat bath; i.e. the particles can get or lose energy through other channes than particle-particle interactions (radiation, interactions with some other (neutral) particles, etc.).

The number of particles is given beforehand; the degrees of freedom are the particle positions. Now it is easy to write a Monte Carlo program which updates the positions of the particles using the Metropolis update. Let S be a tunable scale, and  $G_1, G_2$ gaussian distributed random numbers. Now one update sweep is the following:

For each particle i do

$$
1. \, x_i' = x_i + S \, G_1
$$

- 2.  $y'_i = y_i + S G_2$
- 3. accept  $(x, y)_i \rightarrow (x', y')_i$  with probability

 $p = \max(1, \exp[-\delta V/T]).$ 

If not accepted, leave  $(x, y)$  as it was.

For concreteness, let us enclose the system in a finite box of size  $size$ . This could be periodic, but for simplicity we consider hard walls. One should not have infinite volume, because then the average density  $= 0$ , and evaporating particles never meet another particle. Thus, density is one of the thermodynamic variables here.

## **5.1 Metropolis update code for ions with Coulomb potential**

```
...
double x[n\_atoms], y[n\_atoms]; /* coordinates of the atoms */<br>int q[n atoms]; /* charge of atoms +-1 */
int q[n_atoms]; \left(\begin{array}{ccc} \n\star & \star & \star \\
\star & \star & \star\n\end{array}\right) /* charge of atoms +-1 */
double scale;<br>double T;<br>\frac{1}{4} /* Lemperature */
double T; 4 \times 10^{-10} \frac{1}{20} \frac{1}{20} \frac{1}{20} \frac{1}{20} \frac{1}{20} \frac{1}{20} \frac{1}{20} \frac{1}{20} \frac{1}{20} \frac{1}{20} \frac{1}{20} \frac{1}{20} \frac{1}{20} \frac{1}{20} \frac{1}{20} \frac{1}{20} \frac{1}{20} \frac{1}{20} 
                                                                 /* box size */double xn,yn,e1,e2;
int accept, try, loop;
...
/* initialize etc. here */
...
```
The potential is given by the function

```
double V(double x,double y,int q1q2)
\{double r2 = x*x + y*y;
  double r4 = r2*r2;return( q1q2/sqrt(r2) + 1.0/(r4*r4));}
```
Here  $q_1q_2$  is the product of the charges of the particles 1 and 2 ( $\pm$ 1), and x, y are the components of  $\vec{r}_1 - \vec{r}_2$ . The update section of the program is

```
for (loop=0; loop<n_loops; loop++){
  accept = try = 0;/* modify the location, acc/rej */
  for (i=0; i<n_atoms; i++) {
    /* calculate the potential energy for i */
    for (e1=j=0; j<n\_atoms; j++) if (j != i)e1 += V( x[i]-x[j], y[i]-y[j], q[i]*q[j] );
    /* update position -- keep within box! */
    do xn = x[i] + scale * gaussian_range(); while (xn < 0 || xn > size);
    do yn = y[i] + scale * gaussian_ran(); while (yn < 0 || yn > size);
    /* and calculate new potential energy */
    for (e2=j=0; j<n\_atoms; j++) if (j != i)e2 += V( xn-x[j], yn-y[j], q[i]*q[j] );
    /* now Metropolis accept/reject */
    if ( exp( (e1-e2)/T ) > mersenne() ) {
     accept++;
     x[i] = xn;y[i] = yn;}
    try++;
```

```
}
  /* other stuff (measurements etc.) here ... */
}
```
Here scale is the adjustable Metropolis step size, which is tuned for acceptance.

NOTE: when the position of particle  $i$  is updated, only the part of the total energy dependent on  $i$  is calculated, i.e.

$$
E_i = \sum_{j \neq i} V_{ij}.
$$

This has to be calculated both before and after the modification.

 $\Rightarrow$  Update of all N atom positions requires  $\propto$  N<sup>2</sup> operations! With large N this becomes very slow.

⇒ Often only interactions with nearest atoms (up to some range) are calculated exactly. For atoms further away, average charge is coarse-grained (not discussed in this course).

## **Phase diagram**

Consider 64 ions in a box of size  $60^2$ :

- At low temperatures  $T\leq 0.01$ solid square crystal
- $0.01 \lesssim T \lesssim 0.03$  liquid
- $0.03 \lesssim T \lesssim 0.2$  gas which consists mostly of charge neutral molecules
- $0.2 \lesssim T$  gas which consists mostly of individual ions

The transitions are not sharp at finite system; especially gas of molecules  $\leftrightarrow$  ions is continuous even at infinite systems.

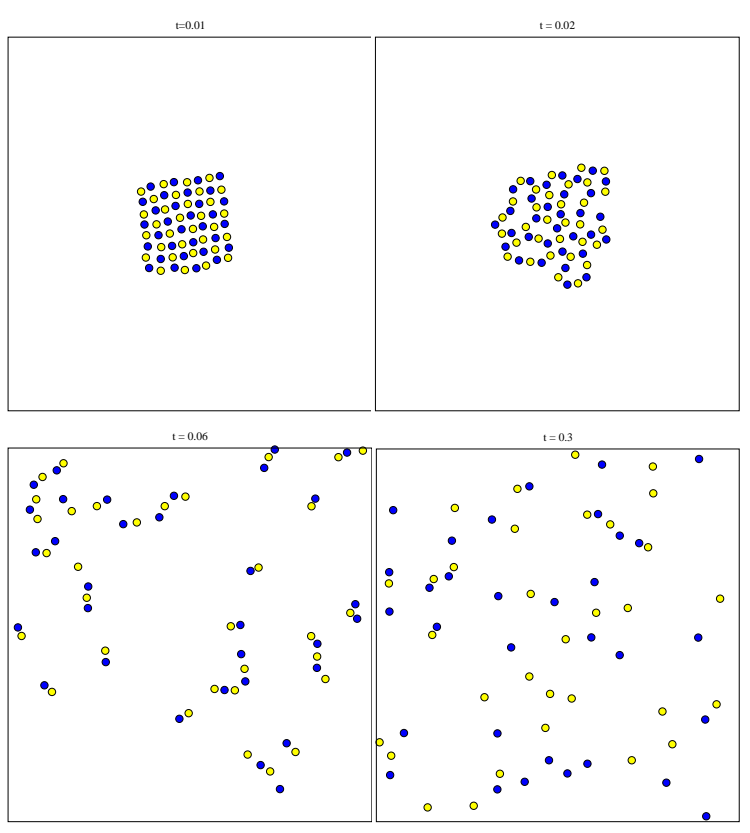

The properties of the phases can be monitored by using various observables. Shown here in the plot:

- Average pair distance
	- 2  $\frac{2}{N(N-1)}\sum_{i < j}\big|\vec{r}_i-\vec{r}_j\big|.$

Distinguishes between gaseous and non-gaseous phases.

- average of the distance to  $3$ the nearest neighbour atom of each of the atom. Becomes large when gas con- $2$ sists of single ions.
- average number of ions at 1 distance  $<$  2, measured from each ion. Close to 4 for crystals (boundary effects!), 0 becomes  $\sim$  0 for individual ions.

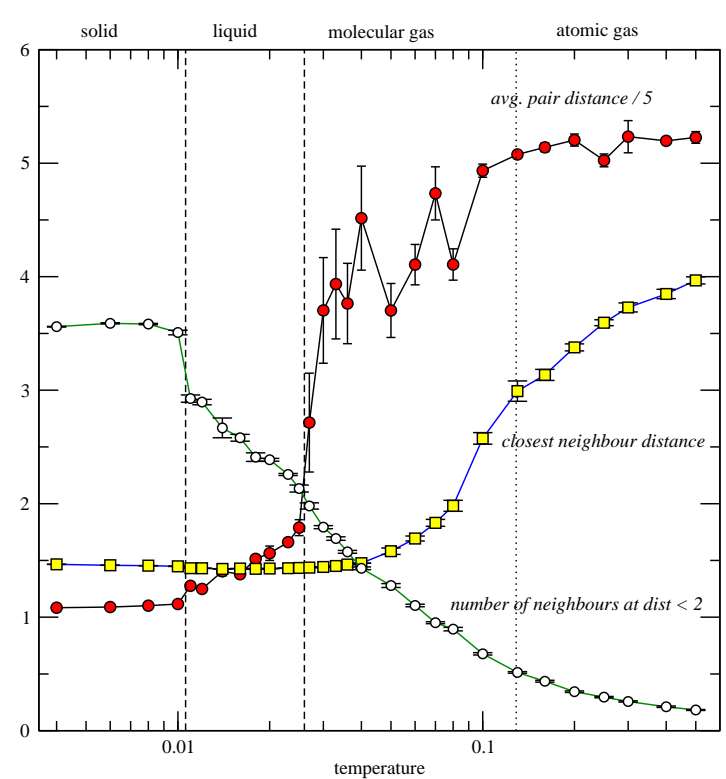

The program ions.c is available in the course web pages. If compiled with the grace np -library, it can show animations of the Monte Carlo evolution. See instructions in the program. (This requires that grace/xmgrace -program is installed. It is available on most linux distributions, or from http://plasma-gate.weizmann.ac.il/Grace/ .)

The method is easy to modify for other potentials or 3-dimensional space.